Intel Processor Diagnostic Tool With Keygen [March-2022]

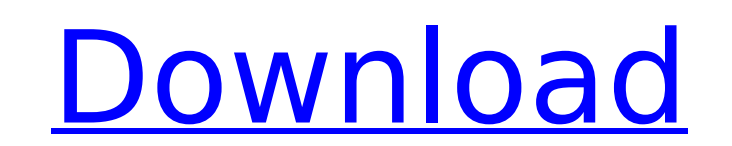

 $\overline{1/4}$ 

## **Intel Processor Diagnostic Tool Crack Free For PC**

This guide will help you to configure smartmontools on Ubuntu Linux 16.04 LTS. Smartmontools is a collection of daemons and utilities that allow system administrators to monitor and secure Linux servers. The software can w also a powerful hardware monitoring software for system administrators that require more specific utilities with system monitoring, SNMP-management, and NTFS-configuration. As such, smartmontools can work as a part of a co /etc/default/smartmontools file. This file will also affect how commands are run in /etc/init.d/smartmontools files. The file should look like this: Configure NTFS-Partition Support This answer was contributed by Antonio. the official support from Microsoft for NTFS-Partition in Windows 8 and Windows 10 is discontinued, we have to rely on third-party programs that allow us to read, write, mount and unmount NTFS partitions correctly. To make we must obtain the official source of ntfs-3g. \$ sudo apt-get install ntfs-config \$ ntfs-config \$ ntfs-config \$ ntfs-config You should see the following message: Select NTFS file-system version: You should choose the ntfsto remove the first NTFS partition, just write q. \$ sudo fdisk -I (press Enter) Then we should select the second partition. \$ sudo fdisk -I (press Enter) Then we should press delete. \$ sudo fdisk -I (press Enter) Finally, mounted. In order to make it unmounted, we must write u. \$ sudo fdisk -l (press Enter)

\*\*\*\*\*\*\*\*\*\*\*\*\*\*\*\*\*\*\*\*\*\*\*\*\*\*\*\*\*\*\*\*\*\*\*\*\*\*\*\*\*\*\*\*\*\*\*\*\*\*\*\*\*\*\*\* Intel Processor Diagnostic Tool is a simple-to-use program with a name that pretty much explains its functionality - it is capable of performing several benchmarks on your computer, in order to test the features of your Intel processor. Upon initialization Intel Processor Diagnostic Tool automatically starts the scanning procedure. During this time it is highly recommended you stop your regular activity on the workstation, in order to prevent any unwanted erro the Intel processor, such as the test start and end time, temperature test, detected brand string, CPU frequency, base clock, floating point test, cache size, MMX and SSE capabilities check, memory size and USB devices. Al format), hence you can print it for further evaluation, or create an HTML report to keep the records in the computer and compare them with future benchmark results. Intel Processor Diagnostic Tool is light on the system re carry out a scan job, depending on the features of your workstation. However, no error dialogs have been shown in our tests, and the app did not hang or crash. In conclusion, Intel Processor Diagnostic Tool delivers a quic package: \*\*\*\*\*\*\*\*\*\*\*\*\*\*\*\*\*\*\*\*\*\*\*\*\*\*\*\*\*\*\*\*\*\*\*\*\*\*\*\*\*\*\*\*\*\*\*\*\*\*\*\*\*\*\*\* Intel single-chip packages contain single Intel micro-processors, whereas multi-chip packages may contain two or even more. In the case of two or more Intel micro-processors within the same package, there is a physical interconnect between them, ensuring communication and data transfer. Intel single-chip packages deliver better performance when compared to multi-chip packages, because each Intel micro-processor usually runs at a lower power level (cl Intel single-chip packages usually contain more transistors than multi-chip packages. Intel has also noted that single-chip packages have a disadvantage when compared to multi-chip packages, when it comes to overclocking. their full capabilities, whereas single-chip packages don't support overclocking. Intel microprocessors are clocked-up using a clock-generator, which automatically adjusts the processor clock rate depending on the current

#### **Intel Processor Diagnostic Tool Crack With Serial Key Free Download PC/Windows**

# **Intel Processor Diagnostic Tool Crack + [Latest-2022]**

Uninstall Intel Processor Diagnostic Tool 2010 from your personal computer with the help of the quide below. You should remove every file related to Intel Processor Diagnostic Tool 2010 from your computer. NotebookRecovery recovery. Over the years we worked to develop a solution to recover deleted data from your computer hard drive as well as restore your system in case that Windows was not able to boot on your desktop. Our engineers have be are glad to announce the release of our newest product, Intel Processor Diagnostic Tool - software for the recovery and update of Intel processors. The laptop was working fine until I plugged it into my broadband, then it matter what i try i cant get rid of it, so i got fed up and unplugged it from the wall and plugged it back in, where i got the "Operating system could not be loaded" message. It was working fine when i first bought it, but up with an error, so i tried unistalling the memory and motherboard (to remove a virus) but it made no difference at all, then i reinstalled the motherboard and memory and that didnt make any difference. ive also tried boo cause i tried to google it but all i got was a search engine telling me that its a virus which doesnt help at all Okay, after the 'System Recovery' popped up I clicked on 'Fix it', and it asked me for the last 3 occasions only memory of the shut downs was in a bit.log file which I don't really know if that makes sense), so the shut down dates were 8th May, 7th June, 22nd June. Once I entered those dates, it gave me the option to try to 'fix Recovery' again, it then told me that my'system.log' file was too big, so I clicked 'Next' but it gave me the same message again. It then decided that my best option was

## **What's New in the Intel Processor Diagnostic Tool?**

 $=$  = = Support  $=$  = = = = = - Languages - Windows XP 32-bit and 64-bit - Windows Vista 32-bit and 64-bit - Windows 7 32-bit and 64-bit - Windows 8 32-bit and 64-bit - Windows 10 32-bit and 64-bit - Windows 10 32-bit and communicating with a remote RDP session with a target server. The tool is designed to test current and future Windows RDP clients by measuring network performance on a variety of scenarios. Based on the results of this tes highlight how the remote session can be improved. The goal of the RDPe Benchmark v1.1 is to have a quick and accurate method of measuring the performance of RDP clients. Keep your browser options clean! The Web Cleaner wil online surfing, and enhance the performance and graphics. It will remove unwanted ads, cookies, pop-ups, temporary files, and other junk files that will clean your browser. -NETFX Control Center is an easy-to-use applicati for the network users. -NETFX Control Center is an all in one control panel for the network environment, it has a collection of handy functions, and features to perform your daily tasks quickly and efficiently. Welcome to attached storage easy as NASBS comes with features that make administrating your NAS devices a breeze. NASBS is built with a sleek and intuitive user interface for quick and easy use. NASBS eliminates the need to open more Dramatic RAM Disk is a fast, small ram drive for your hard disks. You can use Dramatic RAM Disk as a swap partition, cache drives or scratch disk. By using an intelligent and automatic data optimization, Dramatic RAM Disk usage can be viewed in the System Tray and in real time. Sandboxie is a protection utility that allows you to run any executable file in a protected sandbox. The program creates a hidden virtual machine and runs your appli the system.

 $3/4$ 

# **System Requirements:**

MINIMUM: OS: Windows 7 (SP1) Processor: Intel Core 2 Duo E4500 Memory: 2GB Graphics: Intel HD 3000 DirectX: Version 9.0c Network: Broadband Internet connection RECOMMENDED: Processor: Intel Core i5-2500k Memory: 4GB Graphi

<https://wakelet.com/wake/4i52septIg0dpeX4Mgw7U> <http://shoplidaire.fr/?p=158063> [https://travelwithme.social/upload/files/2022/07/ApgjNNmDlN5H5qgvmEUJ\\_04\\_a5e1c13d51cd1484f6cd0c324f89d74e\\_file.pdf](https://travelwithme.social/upload/files/2022/07/ApgjNNmDlN5H5qgvmEUJ_04_a5e1c13d51cd1484f6cd0c324f89d74e_file.pdf) <https://www.markeritalia.com/2022/07/04/secudrive-privacy-protection-1-0-0-14-crack-patch-with-serial-key/> <http://www.khybersales.com/2022/07/04/file-and-mp3-renamer-full-product-key-free-latest-2022/> <https://grandioso.immo/officeirc-messenger-download-win-mac/> <https://damp-tor-37027.herokuapp.com/zethmala.pdf> [https://oknit.ru/wp-content/uploads/2022/07/AJC\\_Sync\\_Portable-1.pdf](https://oknit.ru/wp-content/uploads/2022/07/AJC_Sync_Portable-1.pdf) [https://mykingdomtoken.com/upload/files/2022/07/Ve7gmtjK2b7AM7e1VFZg\\_04\\_5b05e89ab5a7d34ebb6e0f4c2debebab\\_file.pdf](https://mykingdomtoken.com/upload/files/2022/07/Ve7gmtjK2b7AM7e1VFZg_04_5b05e89ab5a7d34ebb6e0f4c2debebab_file.pdf) [https://mentorthis.s3.amazonaws.com/upload/files/2022/07/u7qcto8aADwU7QTAZ6fy\\_04\\_5b05e89ab5a7d34ebb6e0f4c2debebab\\_file.pdf](https://mentorthis.s3.amazonaws.com/upload/files/2022/07/u7qcto8aADwU7QTAZ6fy_04_5b05e89ab5a7d34ebb6e0f4c2debebab_file.pdf) <http://moesiket.yolasite.com/resources/LJ-Reminder-73230404-Torrent-Activation-Code-WinMac-Latest.pdf> [https://www.lisbonme.org/sites/g/files/vyhlif3366/f/pages/06.15.18\\_mdot\\_lisbon\\_schedule.pdf](https://www.lisbonme.org/sites/g/files/vyhlif3366/f/pages/06.15.18_mdot_lisbon_schedule.pdf) [http://in.humanistics.asia/upload/files/2022/07/TpGlct88Hxmq4xe4UuhO\\_04\\_5b05e89ab5a7d34ebb6e0f4c2debebab\\_file.pdf](http://in.humanistics.asia/upload/files/2022/07/TpGlct88Hxmq4xe4UuhO_04_5b05e89ab5a7d34ebb6e0f4c2debebab_file.pdf) <http://lentiote.yolasite.com/resources/How-I-Met-Your-Mother-Icons--Crack---Keygen-Free-2022.pdf> <https://in-loving-memory.online/lumina-communications-crack-download-march-2022/> <https://demoforextrading.com/tracfoil-1-0-11-0-activator-mac-win-final-2022/> <https://infinitodesign.hu/wp-content/uploads/2022/07/PasswordZanager.pdf> <http://toxtronyx.com/?p=1895> <https://dogrywka.pl/wp-content/uploads/2022/07/tambber.pdf> <https://sheltered-meadow-27042.herokuapp.com/honelvi.pdf>